# SKYETEK<sup>TM</sup> PROTOCOL V2 GUIDE

VERSION 100112

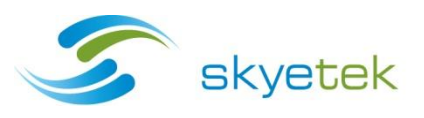

# COPYRIGHT INFORMATION:

Copyright 2012 SkyeTek, Inc., 1525 Market St. Suite 200, Denver, Colorado 80202, U.S.A. All rights reserved.

#### Version 100112

This product or document is protected by copyright and distributed under licenses restricting its use, copying, distribution, and decompilation. No part of this product or document may be reproduced in any form by any means without prior written authorization of SkyeTek and its licensors, if any.

SkyeTek and SkyeWare are trademarks or registered trademarks of SkyeTek, Inc.

#### **TECHNICAL SUPPORT AND CONTACT INFORMATION**

SkyeTek, Inc.

1525 Market Street. Suite 200

Denver, CO 80202

**[http://www.skyetek.com](http://www.skyetek.com/)**

**SALES:**

**[sales@skyetek.com](mailto:sales@skyetek.com)**

**TECHNICAL SUPPORT:**

**[support@skyetek.com](mailto:support@skyetek.com)**

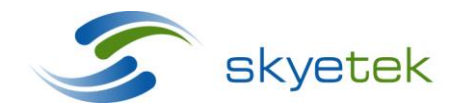

Main 720.328.3425 Fax:720.228.2400 www.skyetek.com

# **TABLE OF CONTENTS**

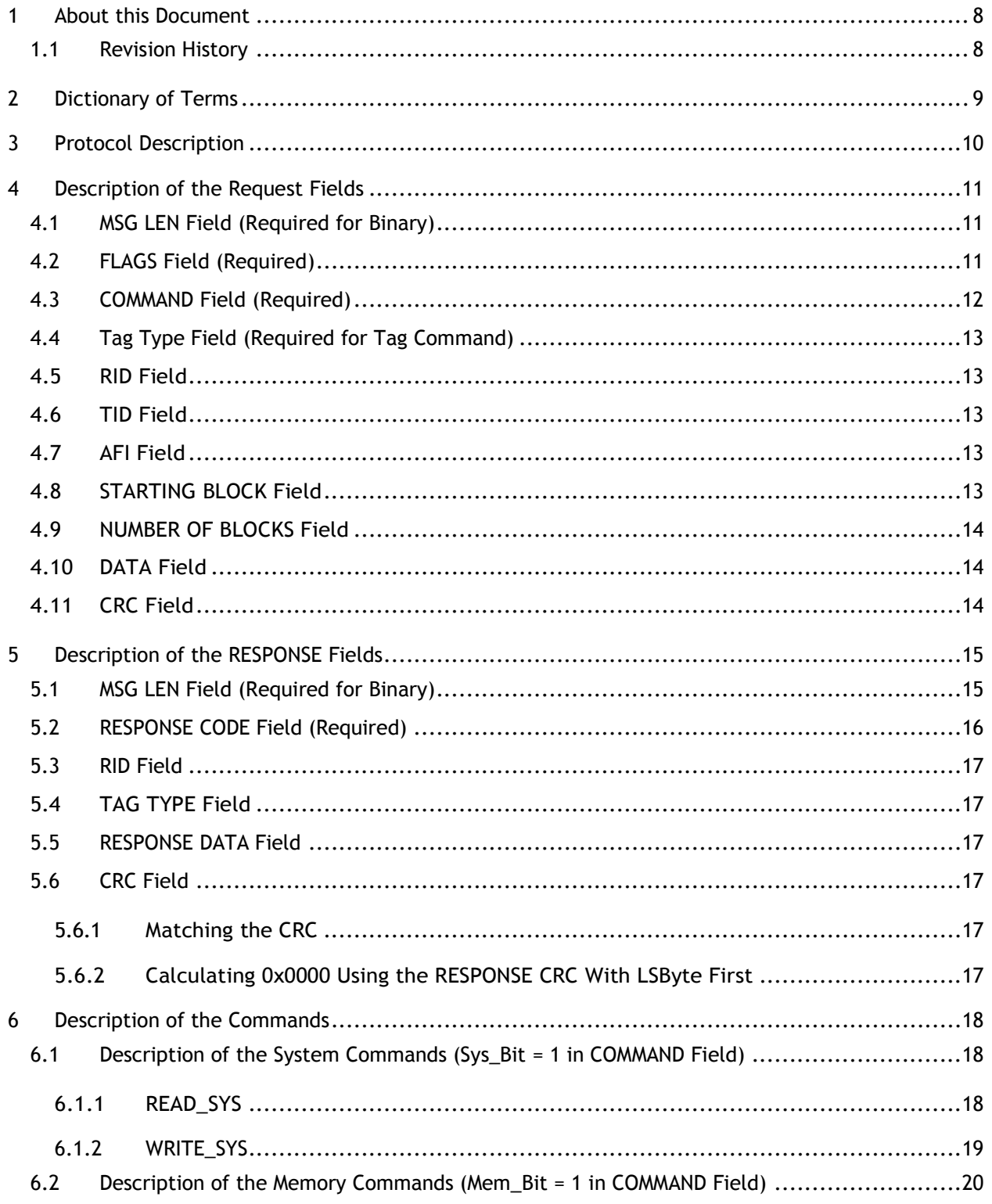

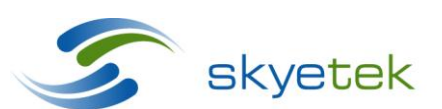

Skyetek Inc 1525 Market St. Ste 200 Denver, CO 80202 www.skyetek.com

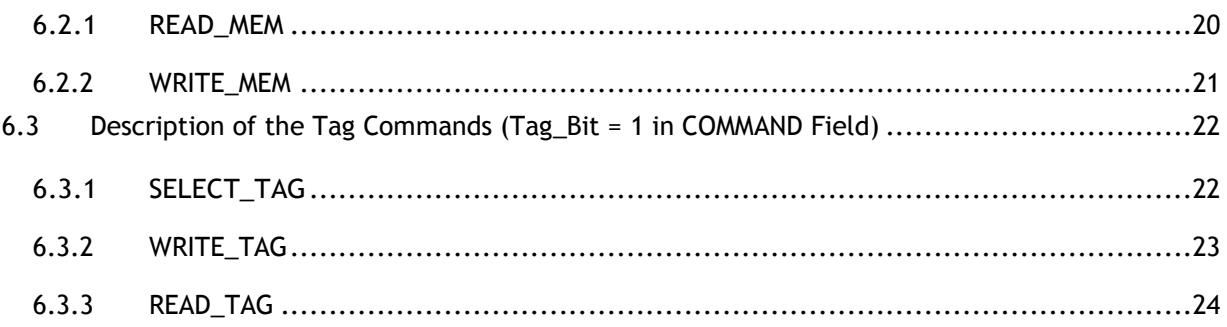

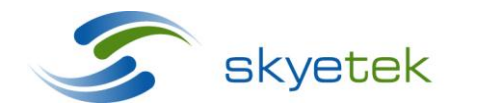

Main 720.328.3425 Fax:720.228.2400

Skyetek Inc 1525 Market St. Ste 200 Denver, CO 80202 www.skyetek.com

# LIST OF FIGURES

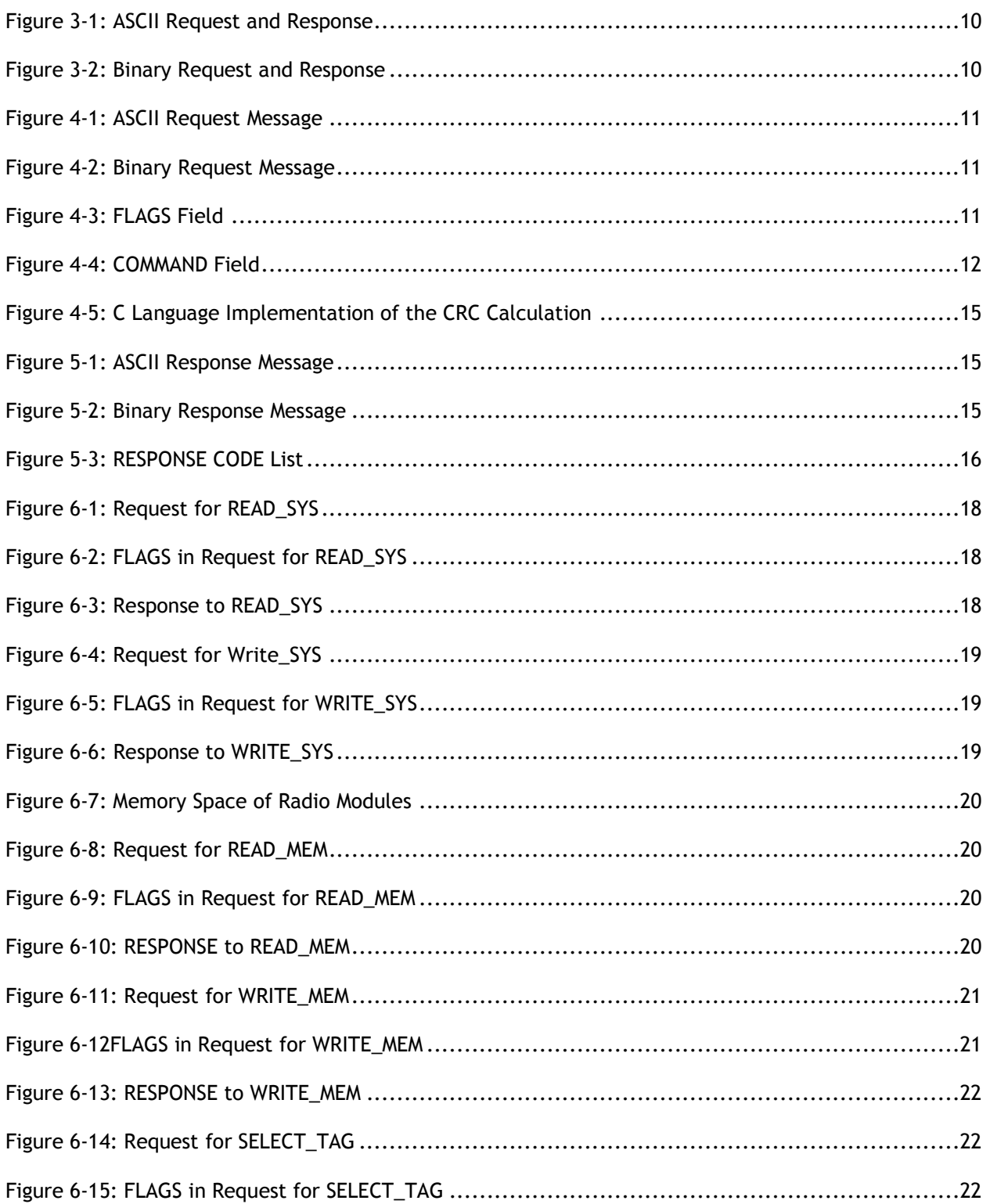

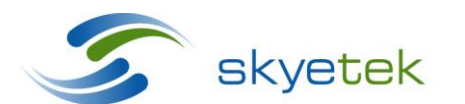

Skyetek Inc 1525 Market St. Ste 200 Denver, CO 80202

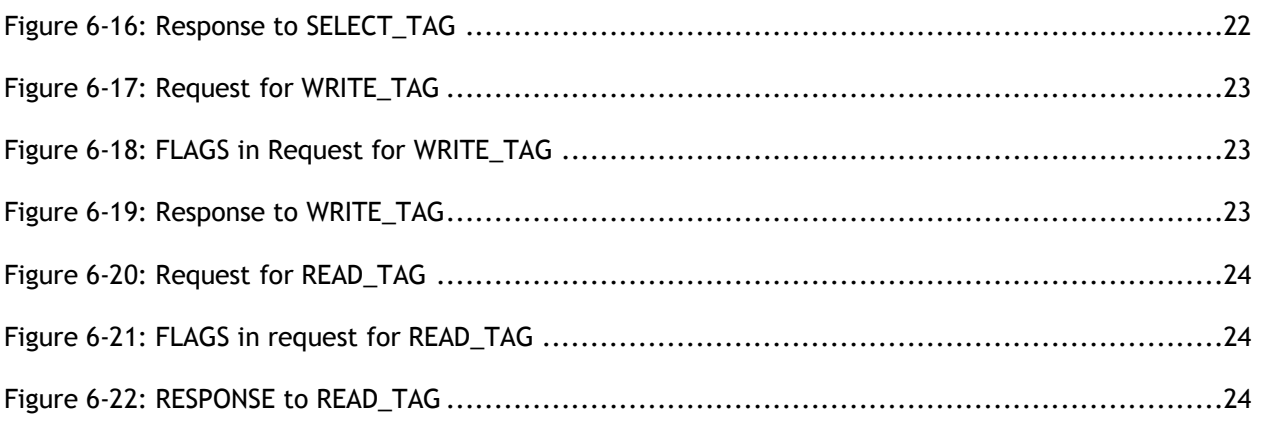

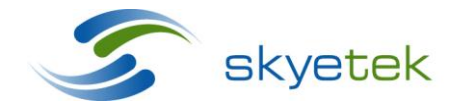

Main 720.328.3425 Fax:720.228.2400 www.skyetek.com

# LIST OF TABLES

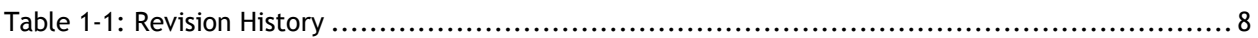

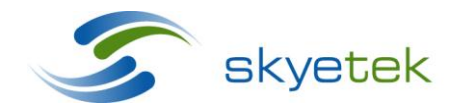

Main 720.328.3425 Fax:720.228.2400 www.skyetek.com

## <span id="page-7-0"></span>**1 About this Document**

This document serves to show how the Skyetek Protocol V2 (STPV2) can be used to design RFID applications using the M1 and M1 mini skyemodules. Familiarity with this protocol will allow the user to communicate with a variety of tags without detailed knowledge of each tags operation and encryption algorithyms.

## <span id="page-7-1"></span>1.1 Revision History

<span id="page-7-2"></span>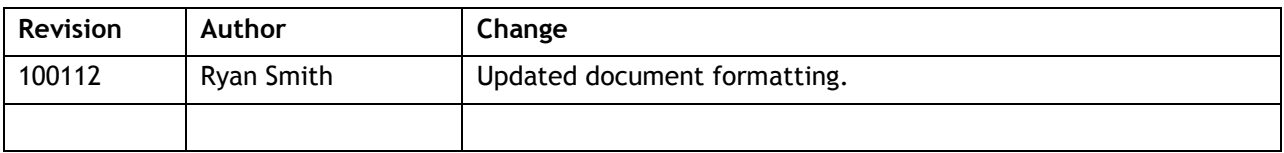

**Table 1-1: Revision History**

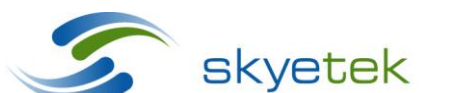

Main 720.328.3425 Fax:720.228.2400 www.skyetek.com

## <span id="page-8-0"></span>**2 Dictionary of Terms**

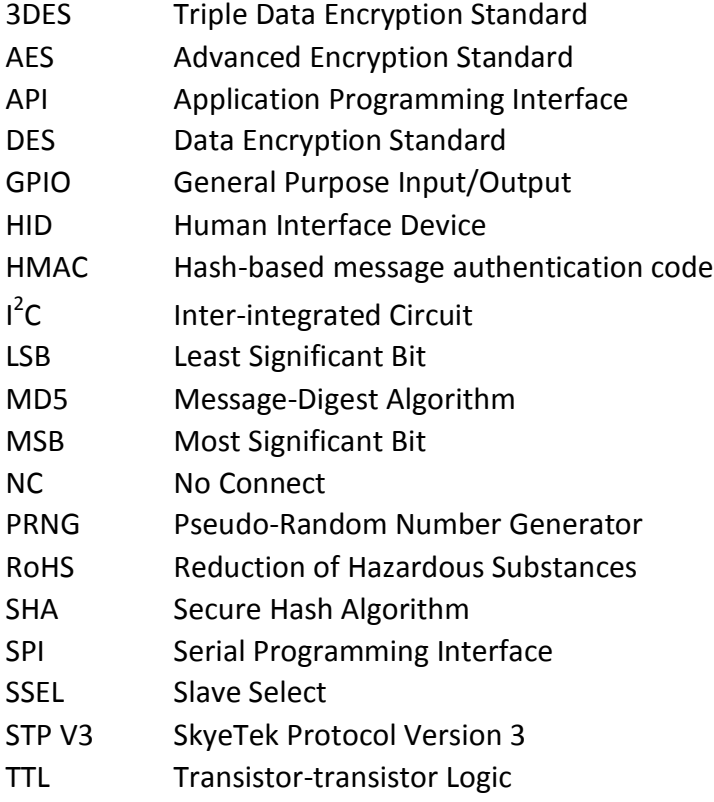

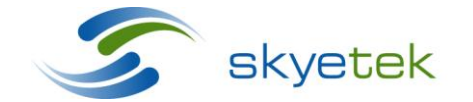

Main 720.328.3425 Fax:720.228.2400 www.skyetek.com

## <span id="page-9-0"></span>**3 Protocol Description**

The SkyeTek Protocol defines the data exchange between a host controller and a SkyeTek RFID radio module. It specifies how a host controller can address, configure and command a radio module in order to read and write to RFID tags and smart labels. This document describes the format of messages exchanged between a SkyeTek radio module and a host. The content of these messages is dependent on the type of radio module, and this document must be used in conjunction with the Reference Guide of the specific radio module.

The SkyeTek Protocol specifies only the data-communication layer. The hardware-interface layer is a function of the hardware settings and method of connection of the radio module. See the individual product's Reference Guide for hardware interface specifications.

The SkyeTek Protocol supports ASCII and Binary formats. The host initiates every request or response sequence, and determines which format is used (ASCII or Binary).

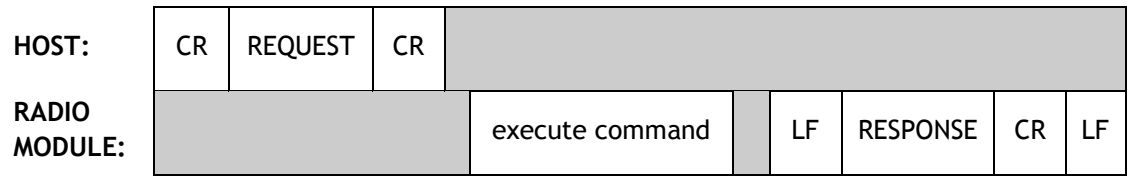

**Figure 3-1: ASCII Request and Response**

- <span id="page-9-1"></span>• CR is the ASCII code for a Carriage Return ( $CR = CHR\$  $(13) = 0x0D$  [the ENTER key]).
- LF is the ASCII code for a Line Feed (LF =  $CHR<sup>5</sup>(10) = 0x0A$ ).
- To allow a simple terminal program to communicate with any radio module, the ASCII format transmits each byte of request and response data as two ASCII characters (corresponding to the HEX values of the upper and lower nibbles of each byte, respectively).
- For example, if the single-byte FLAGS field within a request has the hex value 0x1A then the host sends two characters:

ASCII '1' followed by an ASCII 'A'.

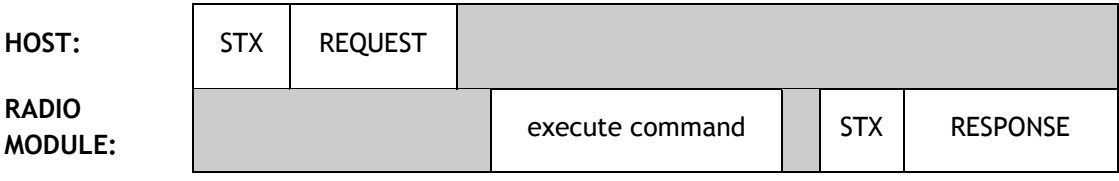

#### **Figure 3-2: Binary Request and Response**

- <span id="page-9-2"></span>STX is the ASCII code for a Start of Transmission ( $STX = CHR\$(2) = 0 \times 02$ ).
- For Binary format, each byte must be sent within 10ms of the preceding byte such that a 10ms delay marks the end of transmission.

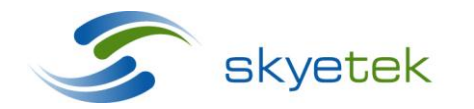

Main 720.328.3425 Fax:720.228.2400 www.skyetek.com

## <span id="page-10-0"></span>**4 Description of the Request Fields**

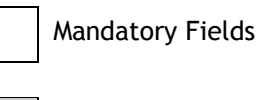

Optional Fields

<span id="page-10-3"></span>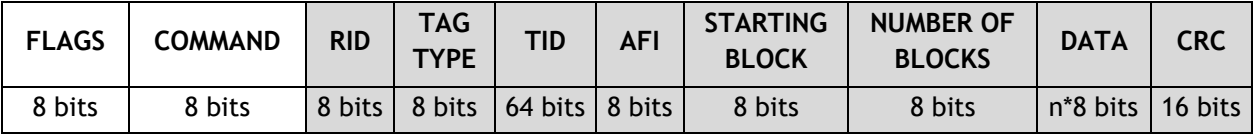

**Figure 4-1: ASCII Request Message**

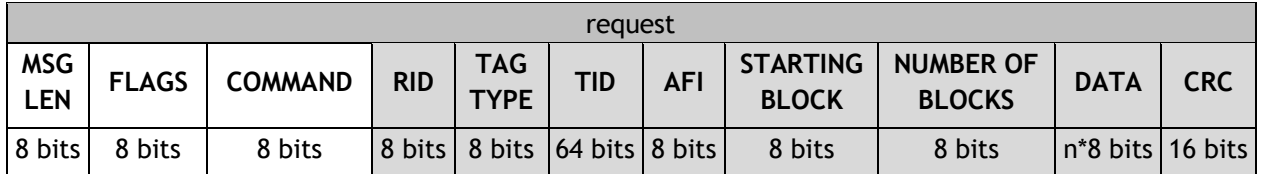

**Figure 4-2: Binary Request Message**

## <span id="page-10-4"></span><span id="page-10-1"></span>4.1 MSG LEN Field (Required for Binary)

The MSG LEN field specifies how many bytes are in the host request, not including the <STX> and not including the MSG LEN field.

For example: <STX> 0x05 0x20 0x14 0x00 0xF1CA

## <span id="page-10-2"></span>4.2 FLAGS Field (Required)

The bits of the FLAGS field specify protocol options and command options.

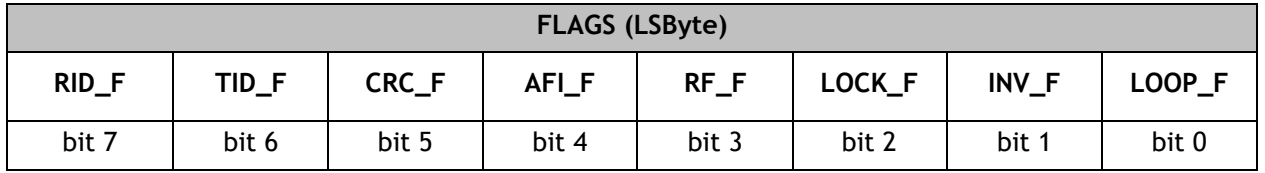

#### **Figure 4-3: FLAGS Field**

<span id="page-10-5"></span>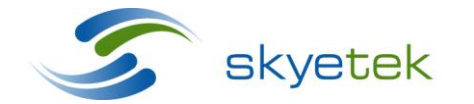

Skyetek Inc 1525 Market St. Ste 200 Denver, CO 80202

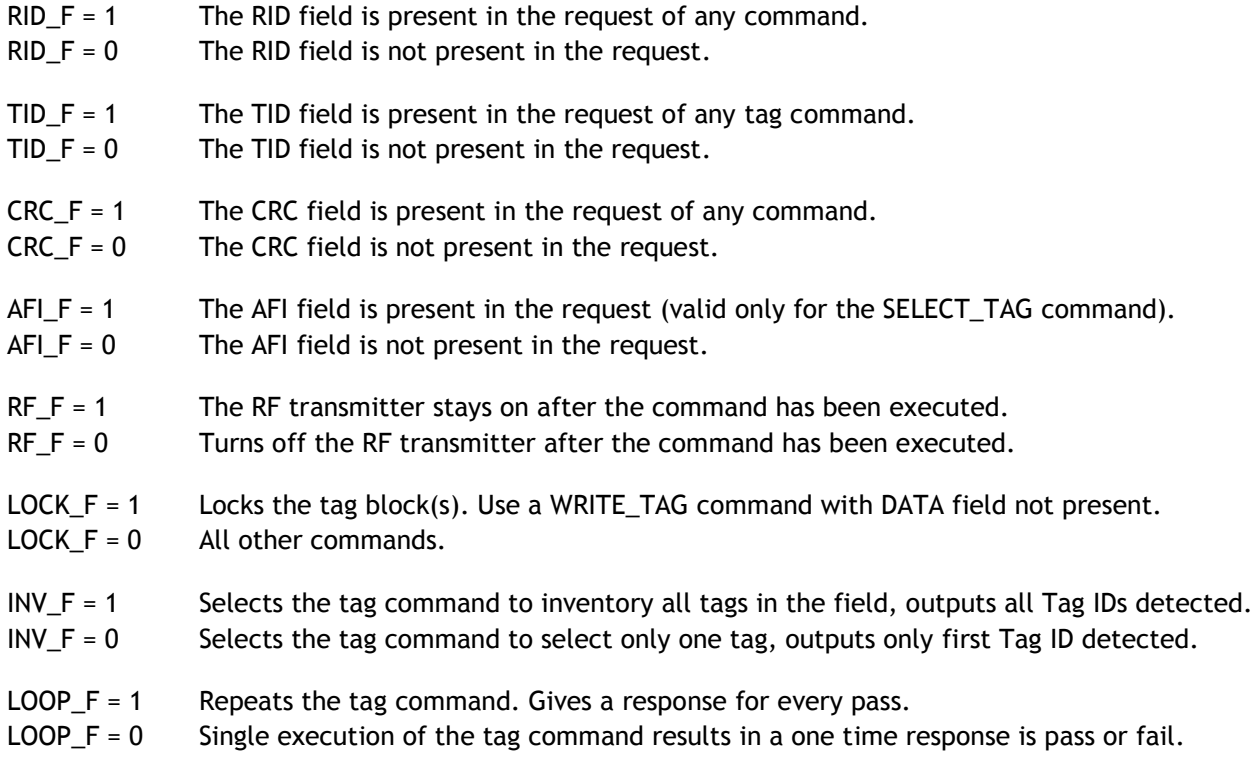

## <span id="page-11-0"></span>4.3 COMMAND Field (Required)

The COMMAND field specifies the command *type* and the command *target* of a host request.

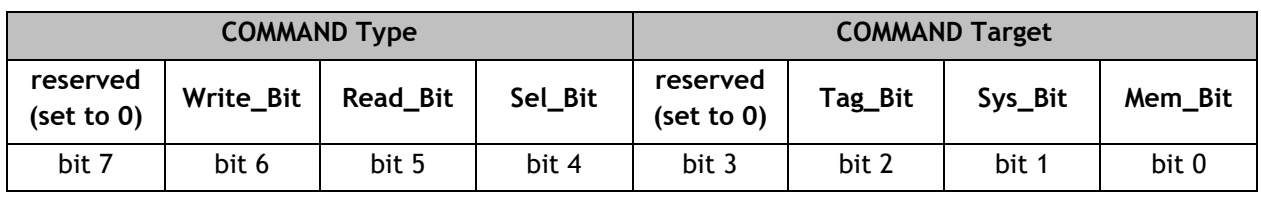

#### **Figure 4-4: COMMAND Field**

<span id="page-11-1"></span>Each command specifies exactly one *type* and exactly one *target.* The value of the COMMAND field in a request has exactly two bits set—one bit in the upper nibble, and one bit in the lower nibble. The following table shows the list of commands that the SkyeTek Protocol supports.

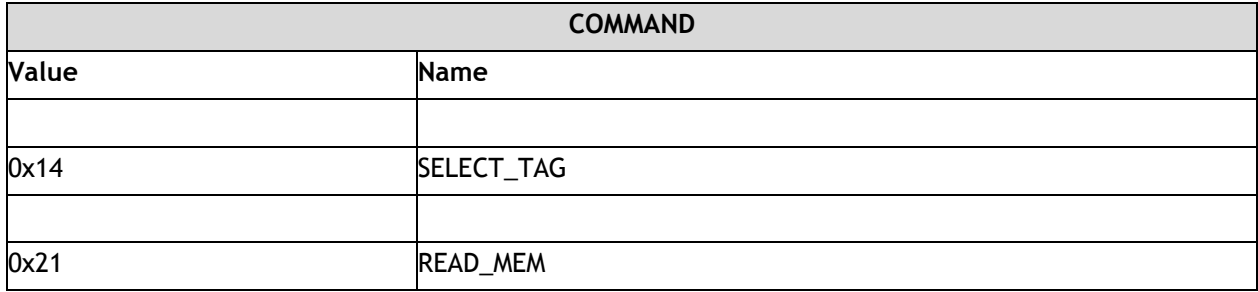

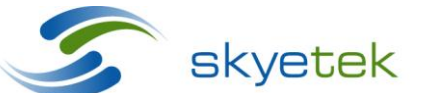

Skyetek Inc 1525 Market St. Ste 200 Denver, CO 80202

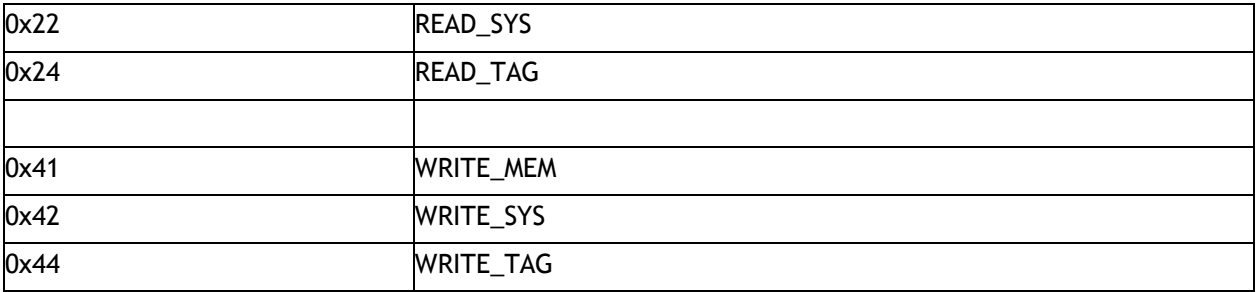

## <span id="page-12-0"></span>4.4 Tag Type Field (Required for Tag Command)

The optional TAG TYPE field is present in a request when the command is a Tag Command (for example, Tag\_Bit is 1 in the COMMAND field). The TAG TYPE field specifies the RFID tag type with which the radio module attempts to communicate.

## <span id="page-12-1"></span>4.5 RID Field

RID is the Reader ID field. A host controller can specify to which radio module a request is directed. The optional RID field is present in a request when RID\_F=1.

## <span id="page-12-2"></span>4.6 TID Field

TID stands for Tag ID Field. A host controller can specify to which tag a request is directed. The optional TID field is present in a request when TID\_F=1. The TID\_F is only valid in a Tag Command request.

## <span id="page-12-3"></span>4.7 AFI Field

AFI stands for Application Field Identifier. This field can be present only in a SELECT\_TAG command request. ICode1 and ISO15693 tag types support AFI. When a request contains AFI, only the tags with matching AFI answer to the request.

## <span id="page-12-4"></span>4.8 STARTING BLOCK Field

The STARTING BLOCK field specifies the starting tag block number to read or write.

The STARTING BLOCK field is not present in a request containing a SELECT command.

A BLOCK of data corresponds to 1 byte when reading or writing to the radio module memory. A BLOCK of data, when reading or writing to the tag memory, varies depending on the tag type.

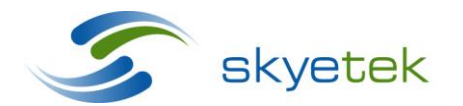

Main 720.328.3425 Fax:720.228.2400 www.skyetek.com

### <span id="page-13-0"></span>4.9 NUMBER OF BLOCKS Field

The NUMBER OF BLOCKS field specifies the number of tag blocks to read or write.

The NUMBER OF BLOCKS field is not present in a request containing a SELECT tag command. The NUMBER OF BLOCKS is always 0x01 for a system command.

#### <span id="page-13-1"></span>4.10 DATA Field

The DATA field contains the values to write during a WRITE command. The optional DATA field is not present in the request of a SELECT command.

#### <span id="page-13-2"></span>4.11 CRC Field

The CRC field is optional (present if CRC\_F is 1) when the format is ASCII mode. The CRC field is required (CRC\_F must be set to 1) when the format is Binary mode. The CRC field is a two-byte field calculated by the host controller according to the REQUEST fields present. The CRC is calculated over all the fields in the request or response not including the initiator and terminator bytes (STX, CR, LF, etc.).

The CRC\_CCITT polynomial,  $x^{16} + x^{12} + x^5 + 1 = 0x8408$ , is used in a forward CRC calculation with a preset value of 0x0000.

```
1525 Market St. Ste 200
                                      Denver, CO 80202
// *dataP is a pointer to the byte array over which the CRC is to be calculated
// n is the number of bytes in the array pointed to by *dataP
//
unsigned int crc16( unsigned char * dataP, unsigned char n )
{
    unsigned char i, j; \frac{1}{2} // byte counter, bit counter
    unsigned int crc 16; \frac{1}{2} // calculation
     crc 16 = 0x0000; // PRESET value
     for (i = 0; i < n; i++) // check each byte in the array
     {
           crc_16 '= *dataP++; \frac{1}{5} //<br>for (j = 0; j < 8; j++) //
                                        \frac{1}{2} test each bit in the byte
           {
                 if(crc_16 & 0x0001 ) //
                 {
                        crc 16 \gg = 1;crc 16 '= 0x8408; // POLYNOMIAL x'16 + x'12 + x'5 + 1}
                 else
                 {
                       crc 16 \gg = 1;}
           }
     }
     return( crc 16 ); // returns calculated crc (16 bits)
}
```
## **Figure 4-5: C Language Implementation of the CRC Calculation**

CRC Calculation Example:

A simple host request (ASCII mode) to get the Tag ID of an ISO15693 tag is <CR><001401><CR>, where FLAGS=0x00, COMMAND=0x14, TAG TYPE=0x01. (without CRC).

If CRC\_F is set in the FLAGS field, then the request becomes <CR><201401E043><CR>, where FLAGS=0x20, COMMAND=0x14, TAG TYPE=0x01, CRC=0xE043.

A possible radio module response is <LF><14E00700000147637A1AA2><CR><LF>, where RESPONSE CODE=0x14, RESPONSE DATA=0xE00700000147637A, CRC=0x1AA2.

## <span id="page-14-0"></span>**5 Description of the RESPONSE Fields**

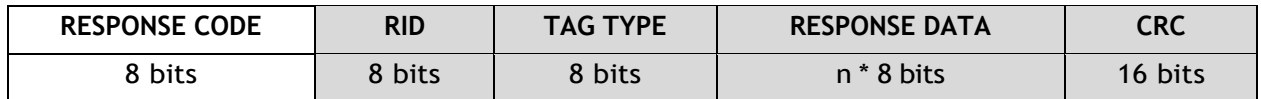

#### **Figure 5-1: ASCII Response Message**

<span id="page-14-2"></span>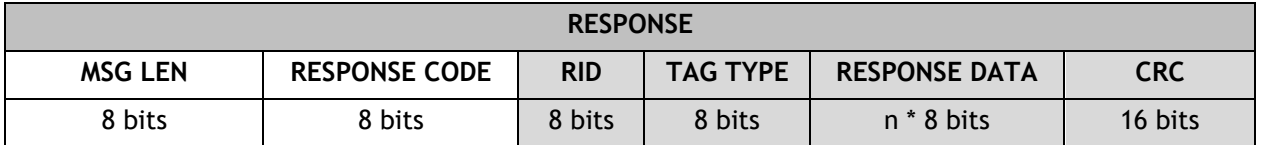

#### **Figure 5-2: Binary Response Message**

<span id="page-14-3"></span>Required fields: RESPONSE CODE

All other fields are optional, and their use depends on the value of the RESPONSE CODE field.

## <span id="page-14-1"></span>5.1 MSG LEN Field (Required for Binary)

The MSG LEN field specifies how many bytes are in the response, not including the MSG LEN byte and not including the <STX> byte. This field is *always* present in binary mode. This field is *never* present in ASCII mode. See the example in the section 0.

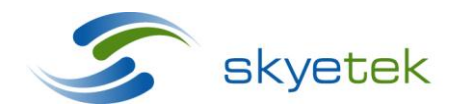

Main 720.328.3425 Fax:720.228.2400 www.skyetek.com

## <span id="page-15-0"></span>5.2 RESPONSE CODE Field (Required)

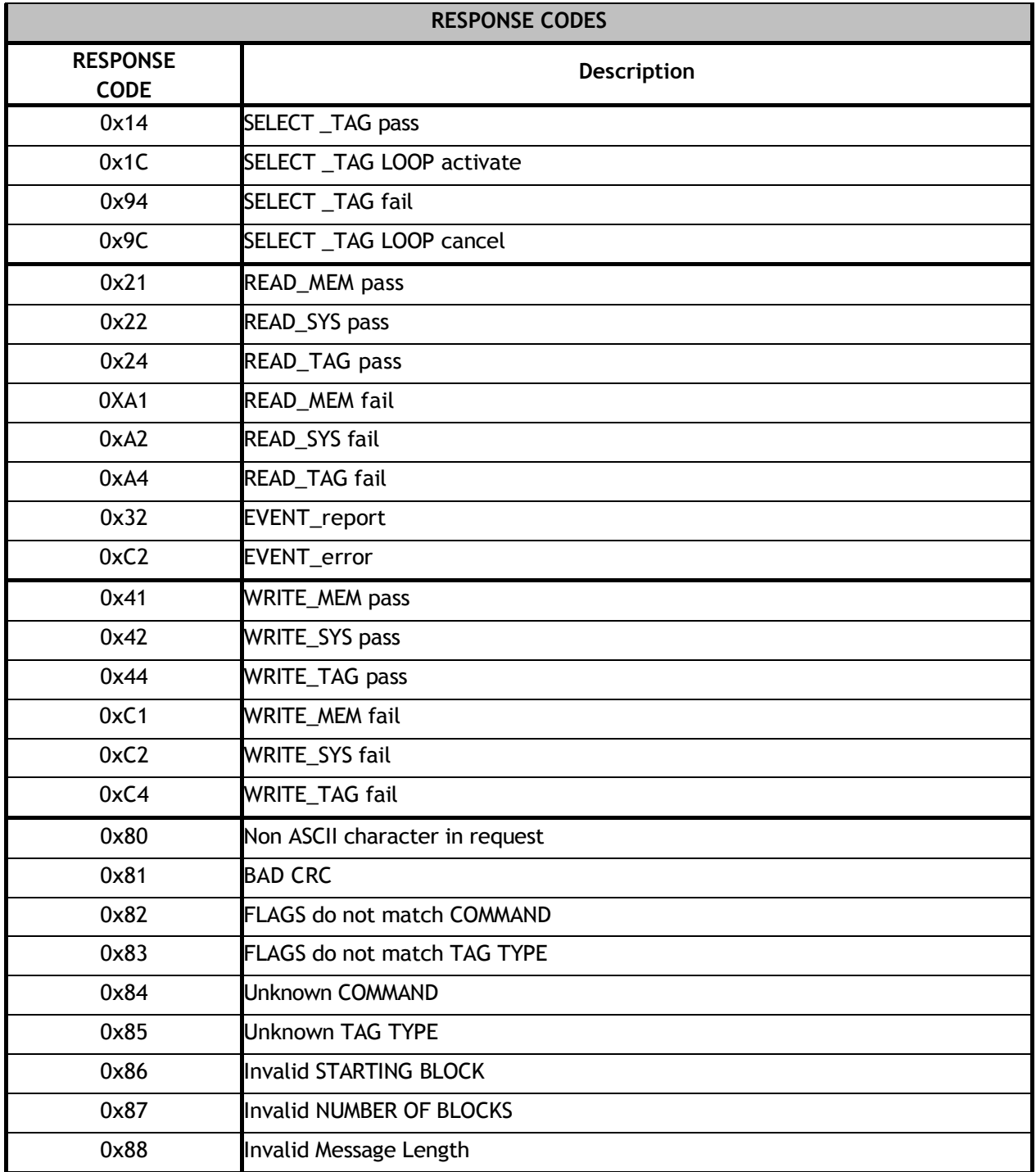

#### **Figure 5-3: RESPONSE CODE List**

<span id="page-15-1"></span>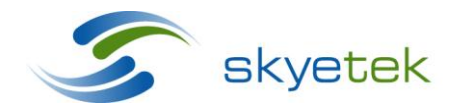

Main 720.328.3425 Fax:720.228.2400 www.skyetek.com

<span id="page-16-0"></span>The RID field is only present in a response when the request has FRID\_Fis 1.

## <span id="page-16-1"></span>5.4 TAG TYPE Field

The TAG TYPE field is only present in a response when the request is SELECT\_TAG with TAG\_TYPE is AUTO. See Figure 7 for the list of TAG TYPE codes.

## <span id="page-16-2"></span>5.5 RESPONSE DATA Field

The RESPONSE DATA field is present in a response when the response contains data requested by the host such as a TagID, Tag Block data, or system parameter data.

## <span id="page-16-3"></span>5.6 CRC Field

The CRC field is present in the response to any request in which the CRC\_F is set. The CRC calculation for a response is the same as for a request.

Previously in this document, a CRC calculation example presented the request field description where the radio module response using CRC was <LF><14E00700000147637A**1AA2**><CR><LF>

The host can verify the response two different ways.

#### <span id="page-16-4"></span>**5.6.1 Matching the CRC**

The host can verify the response by calculating the CRC over 0x14E00700000147637A to get 0x**1AA2**.

#### <span id="page-16-5"></span>**5.6.2 Calculating 0x0000 Using the RESPONSE CRC With LSByte First**

The host can verify the response by calculating the CRC over 0x14E00700000147637AA21A to get 0x0000. (The CRC, which is sent MSByte in the response from the radio module, is first used in the calculation LSByte).

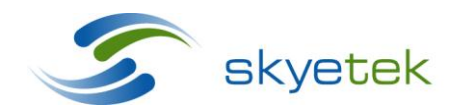

Main 720.328.3425 Fax:720.228.2400 www.skyetek.com

## <span id="page-17-0"></span>**6 Description of the Commands**

## <span id="page-17-1"></span>6.1 Description of the System Commands (Sys\_Bit = 1 in COMMAND Field)

The system commands that allow reading and writing of system parameters are internal to a radio module. System parameters govern certain operating characteristics of a radio module. See the Reference Guide of the individual product for system parameters that are supported.

### <span id="page-17-2"></span>**6.1.1 READ\_SYS**

The host controller reads data from the system parameters of a radio module.

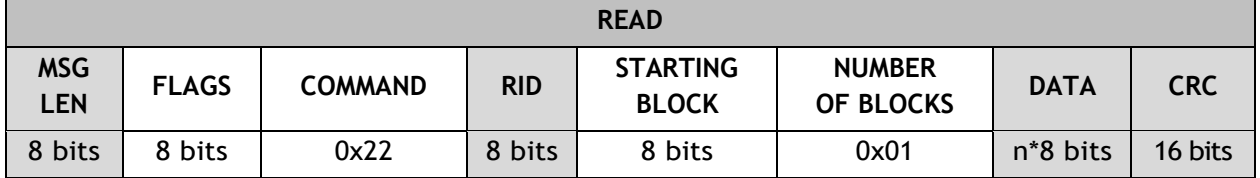

#### **Figure 6-1: Request for READ\_SYS**

<span id="page-17-3"></span>The STARTING BLOCK field specifies the starting system parameters to read. The NUMBER OF BLOCKS field specifies the number of system parameters to read. The DATA field is only present during special system commands.

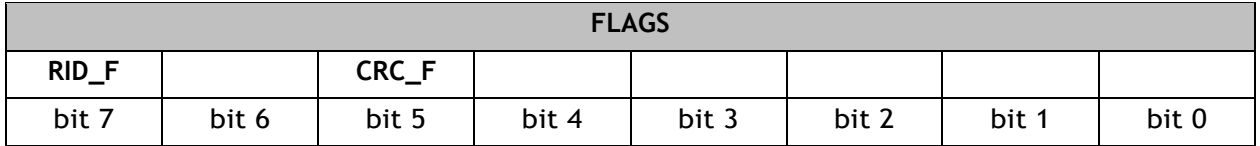

## **Figure 6-2: FLAGS in Request for READ\_SYS**

<span id="page-17-4"></span>When RID<sub>\_F</sub> is 1, the optional RID field is included in the request to specify a radio module. When CRC\_F is 1, the optional CRC field is included in the request.

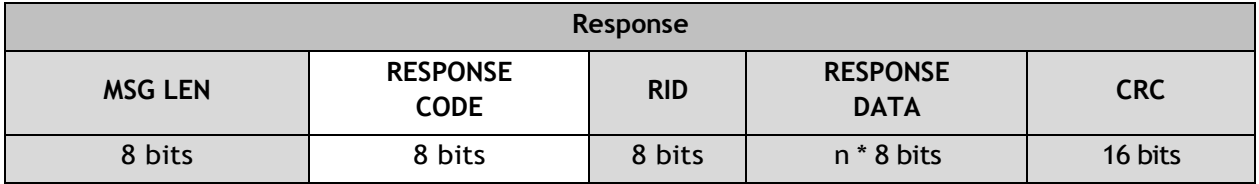

#### **Figure 6-3: Response to READ\_SYS**

<span id="page-17-5"></span>If the RESPONSE CODE field indicates a successful READ operation (RESPONSE CODE is 0x22), then the response includes the RESPONSE DATA field containing the NUMBER OF BLOCKS bytes that were successfully read from the system parameters.

If the RESPONSE CODE field indicates an error condition, then the RESPONSE DATA field is not present in the response.

If the CRC\_F is set in the request, then the CRC field is included in the response.

If the RID\_F is set in the request, then the RID field is included in the response.

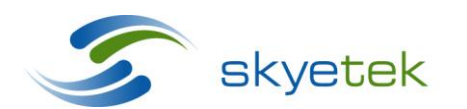

Skyetek Inc 1525 Market St. Ste 200 Denver, CO 80202

## <span id="page-18-0"></span>**6.1.2 WRITE\_SYS**

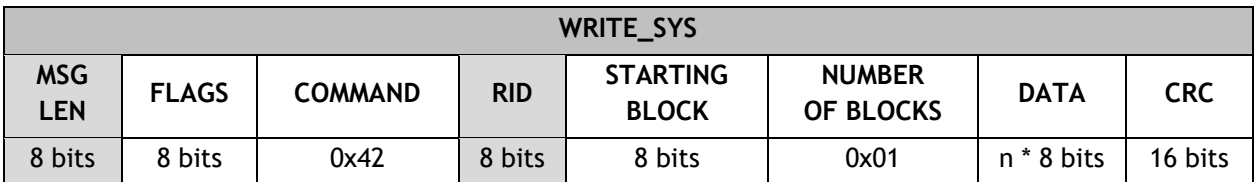

The host controller writes data to the system parameters of a radio module.

<span id="page-18-1"></span>The STARTING BLOCK field specifies the starting system parameter to write.

The NUMBER OF BLOCKS field specifies the number of system parameters to write.

The DATA field specifies the system parameter value(s) to write. The DATA field must contain the number of bytes specified in the NUMBER OF BLOCKS field.

The CRC field is required for all WRITE\_SYS commands.

| <b>FLAGS</b> |       |       |       |       |       |       |       |  |  |  |
|--------------|-------|-------|-------|-------|-------|-------|-------|--|--|--|
| RID_F        |       | CRC_F |       |       |       |       |       |  |  |  |
| bit 7        | bit 6 | bit 5 | bit 4 | bit 3 | bit 2 | bit 1 | bit 0 |  |  |  |

**Figure 6-5: FLAGS in Request for WRITE\_SYS**

<span id="page-18-2"></span>When RID\_F is 1, the optional RID field is included in the request to specify a radio module.

It is required that CRC\_F is 1. The CRC field is included in each request of a WRITE\_SYS command.

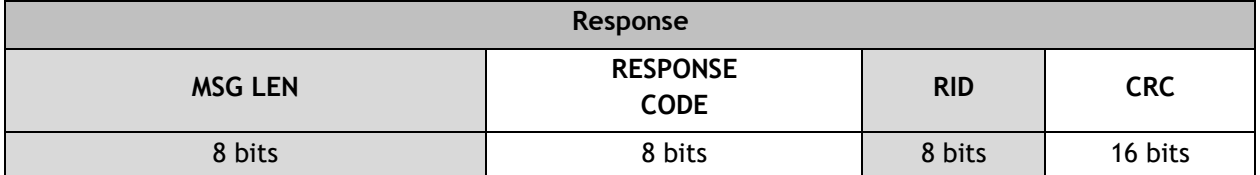

#### **Figure 6-6: Response to WRITE\_SYS**

<span id="page-18-3"></span>The RESPONSE DATA field is not present in the response.

Because the CRC is mandatory in the request, it is always included in the response.

If the RID\_F is set in the request, then the RID field is included in the response.

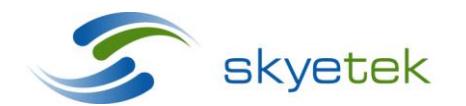

Main 720.328.3425 Fax:720.228.2400 www.skyetek.com

**Figure 6-4: Request for Write\_SYS**

## <span id="page-19-0"></span>6.2 Description of the Memory Commands (Mem\_Bit =  $1$  in COMMAND Field)

The memory commands access standard and extended memory areas of radio modules.

The optional memory areas and features are unique to each product model. See the Reference Guide of the individual product for memory features and memory commands.

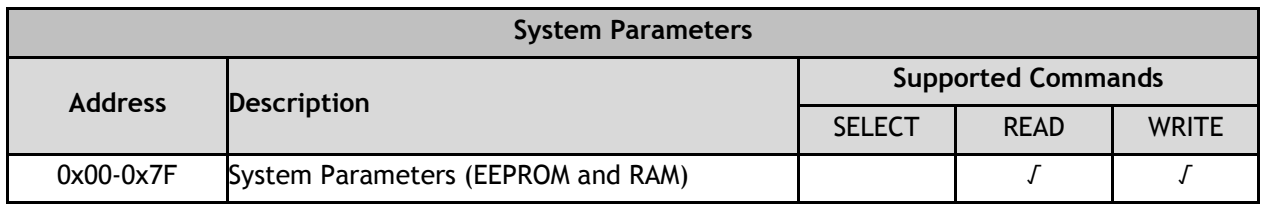

#### **Figure 6-7: Memory Space of Radio Modules**

#### <span id="page-19-2"></span><span id="page-19-1"></span>**6.2.1 READ\_MEM**

The host controller reads data from the memory of a radio module.

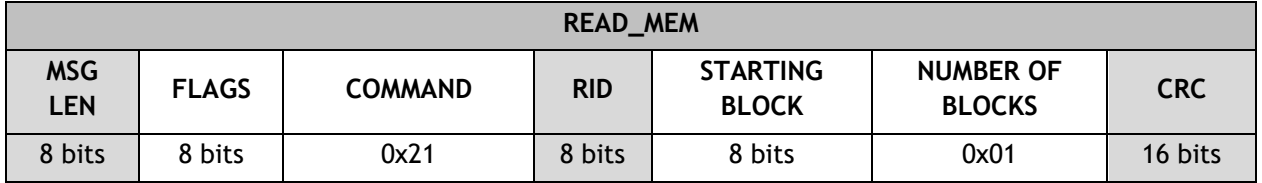

#### **Figure 6-8: Request for READ\_MEM**

<span id="page-19-3"></span>The STARTING BLOCK field specifies the starting memory address to read.

The NUMBER OF BLOCKS field specifies the number of memory addresses to read.

| <b>FLAGS</b> |       |       |       |       |       |       |       |  |  |  |
|--------------|-------|-------|-------|-------|-------|-------|-------|--|--|--|
| $RID_F$      |       | CRC_F |       |       |       |       |       |  |  |  |
| bit 7        | bit 6 | bit 5 | bit 4 | bit 3 | bit 2 | bit 1 | bit 0 |  |  |  |

**Figure 6-9: FLAGS in Request for READ\_MEM**

<span id="page-19-4"></span>When RID\_F is 1, the optional RID field is included in the request to specify a radio module.

When CRC\_F is 1, in the FLAGS field of a request the optional CRC field is present.

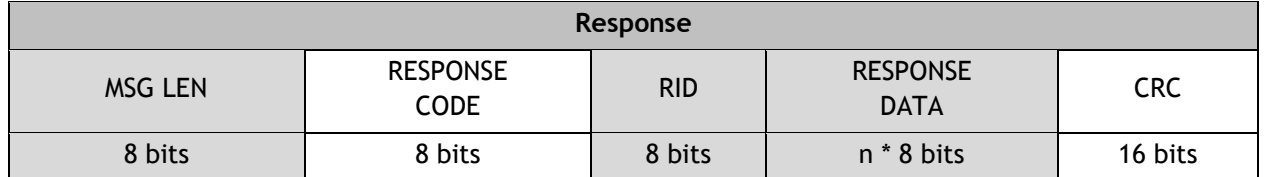

**Figure 6-10: RESPONSE to READ\_MEM**

<span id="page-19-5"></span>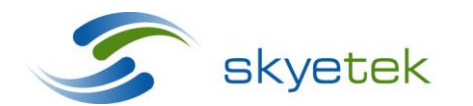

Skyetek Inc 1525 Market St. Ste 200 Denver, CO 80202

If the RESPONSE CODE field indicates a successful READ operation (RESPONSE CODE is 0x21), then the response includes the RESPONSE DATA field containing the bytes that were successfully read from the memory address or addresses.

If the RESPONSE field indicates an error condition, then the RESPONSE DATA field is not present in the response.

If the CRC\_F is set in the request, then the CRC field is included in the response.

If the RID\_F is set in the request, then the RID field is included in the response.

## <span id="page-20-0"></span>**6.2.2 WRITE\_MEM**

The host controller writes data to the EEPROM of a radio module.

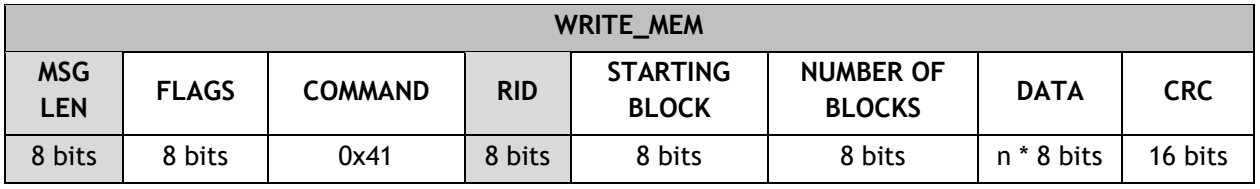

**Figure 6-11: Request for WRITE\_MEM**

<span id="page-20-1"></span>The STARTING BLOCK field specifies the starting memory address to write.

The NUMBER OF BLOCKS field specifies the number of memory addresses to write.

The DATA field specifies the memory value to write. The DATA field must contain the number of bytes specified in the NUMBER OF BLOCKS field.

The CRC field is required for all WRITE\_MEM commands.

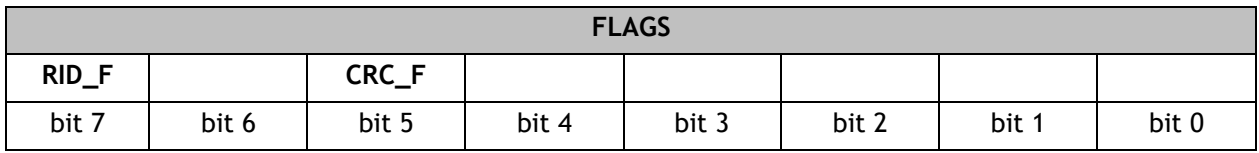

## **Figure 6-12FLAGS in Request for WRITE\_MEM**

<span id="page-20-2"></span>When RID\_F is 1, the optional RID field is included in the request to specify a radio module.

It is required that CRC\_F is 1, which ensures that the CRC field is included in each request of a WRITE\_MEM command.

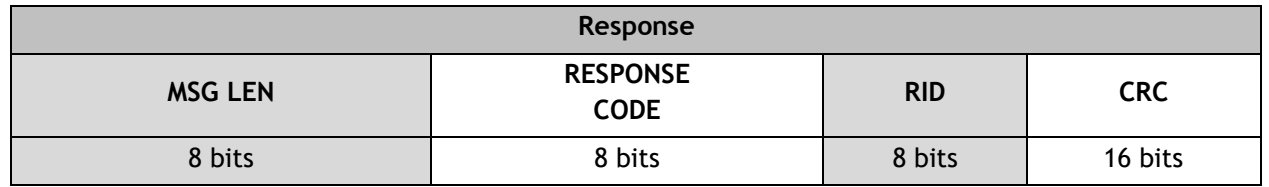

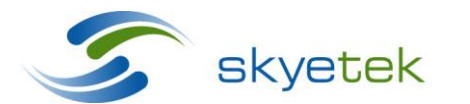

Skyetek Inc 1525 Market St. Ste 200 Denver, CO 80202

#### **Figure 6-13: RESPONSE to WRITE\_MEM**

<span id="page-21-2"></span>The RESPONSE DATA field is not present in the response.

Because the CRC is mandatory in the request, it is always included in the response.

If the RID\_F is set in the request, then the RID field is included in the response.

## <span id="page-21-0"></span>6.3 Description of the Tag Commands (Tag\_Bit = 1 in COMMAND Field)

The tag commands operate on the tag (or tags) of type TAG TYPE which are present in the RF field of the radio module.

#### <span id="page-21-1"></span>**6.3.1 SELECT\_TAG**

The SELECT\_TAG command can be used several different ways, depending on the FLAGS field bits.

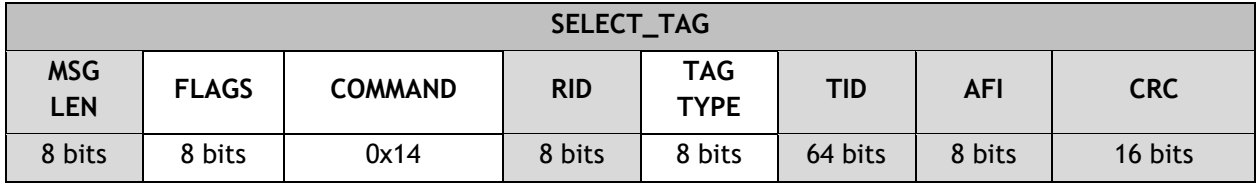

#### **Figure 6-14: Request for SELECT\_TAG**

<span id="page-21-3"></span>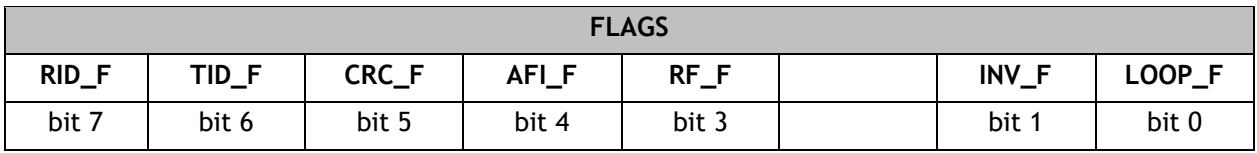

#### **Figure 6-15: FLAGS in Request for SELECT\_TAG**

<span id="page-21-4"></span>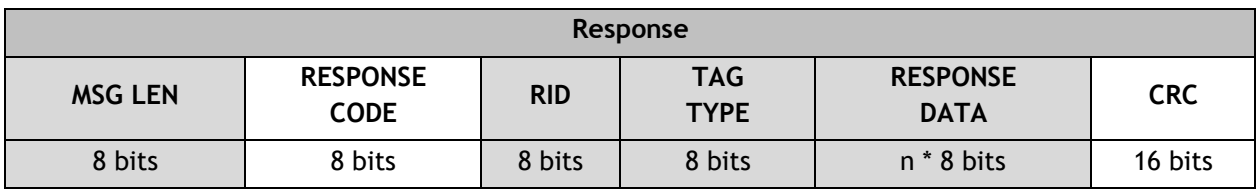

#### **Figure 6-16: Response to SELECT\_TAG**

<span id="page-21-5"></span>If the RESPONSE CODE field indicates a successful READ\_TAG operation then the

RESPONSE DATA field is present and contains the unique TID of the tag. The size of the TID depends on the TAG TYPE and version.

If the TAG TYPE is AUTO in the request, then the TAG TYPE field is present in the response.

If the RID\_F is set in the request, then the RID field is included in the response.

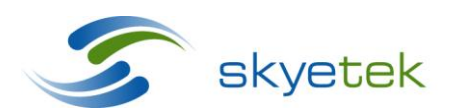

Skyetek Inc 1525 Market St. Ste 200 Denver, CO 80202

## <span id="page-22-0"></span>**6.3.2 WRITE\_TAG**

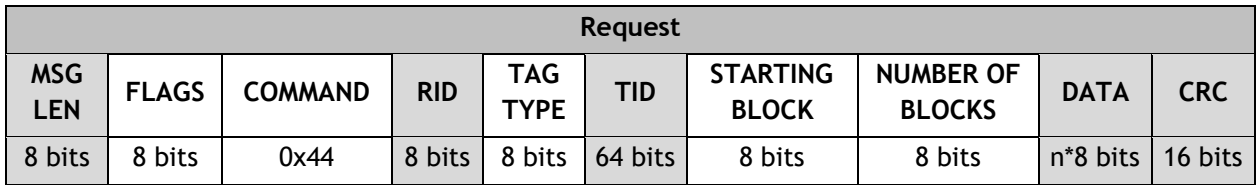

The WRITE\_TAG command writes data to a tag.

#### **Figure 6-17: Request for WRITE\_TAG**

<span id="page-22-1"></span>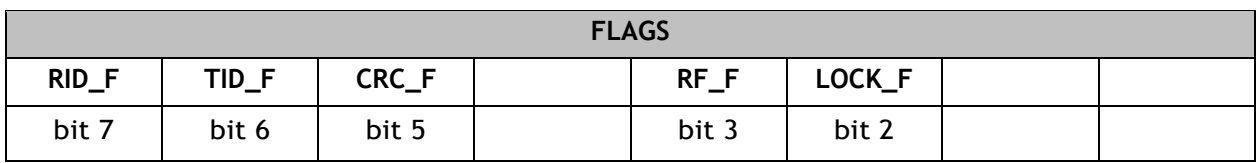

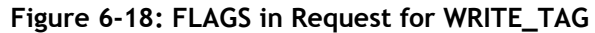

<span id="page-22-2"></span>When TID\_F is 1, the optional TID field is included in the request to specify the tag to write.

When LOCK\_F is 1, the DATA field is not present in the request

The STARTING BLOCK field specifies the least significant block of tag memory to write.

The NUMBER OF BLOCKS field specifies the number of tag blocks to write. The DATA field specifies the tag block value(s) to write.

When NUMBER OF BLOCKS field is greater than one, the DATA field is organized with lowest block first, followed by next higher block, and so on.

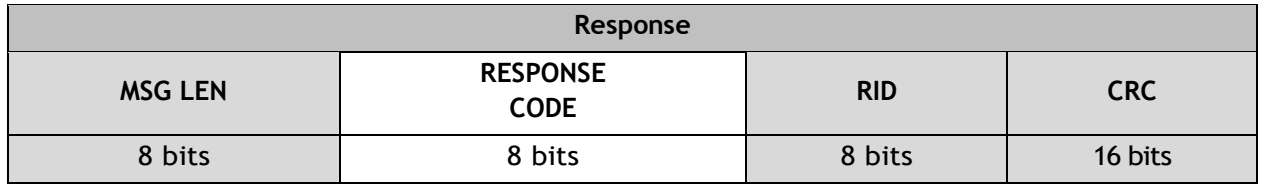

**Figure 6-19: Response to WRITE\_TAG**

<span id="page-22-3"></span>The RESPONSE DATA field is not present in the RESPONSE of a WRITE\_TAG command.

If the RID\_F is set in the request, then the RID field is included in the response.

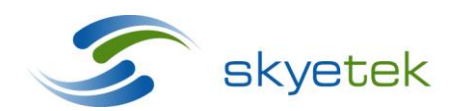

Main 720.328.3425 Fax:720.228.2400 www.skyetek.com

### <span id="page-23-0"></span>**6.3.3 READ\_TAG**

The host reads data from the tag(s) in proximity of the RF field of a radio module.

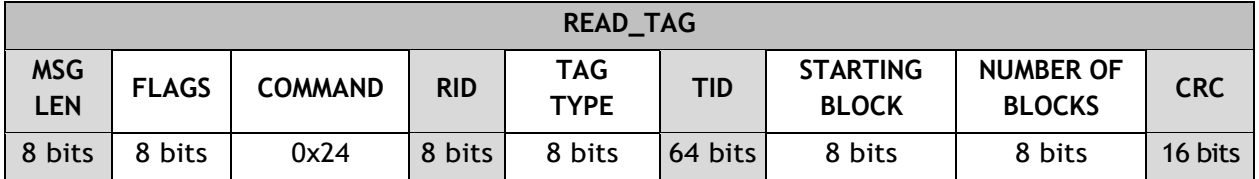

**Figure 6-20: Request for READ\_TAG**

<span id="page-23-1"></span>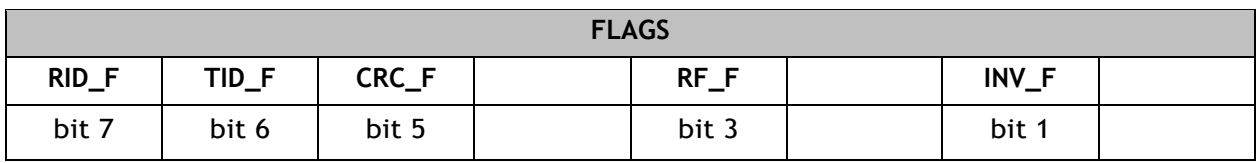

**Figure 6-21: FLAGS in request for READ\_TAG**

<span id="page-23-2"></span>When RID\_F is 1, the optional RID field is included in the request to specify the radio module.

When TID\_F is 1, the optional TID field is included in the request to specify the tag to read.

When CRC\_F is 1, the CRC field is included in the request.

When RF\_F is 1, the RF transmitter remains active after execution of the Read command.

INV\_F is 1 the radio module performs an "inventory read" of the specified blocks of all tags in the field.

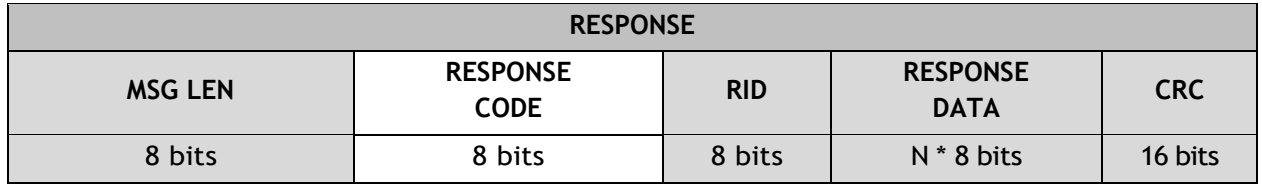

**Figure 6-22: RESPONSE to READ\_TAG**

<span id="page-23-3"></span>If the RESPONSE CODE field indicates a successful READ\_TAG operation (RESPONSE CODE is 0x24) then the response message includes the RESPONSE DATA field containing the NUMBER OF BLOCKS that were successfully read from the tag. The size of each block depends on the TAG TYPE and version.

If the RESPONSE CODE field indicates an error condition, the RESPONSE DATA field is not present in the response.

If the RID\_F is set in the request, then the RID field is included in the response.

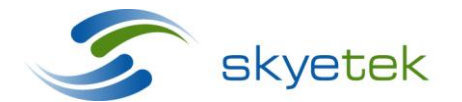

Main 720.328.3425 Fax:720.228.2400 www.skyetek.com